# **bet365 pelo celular**

- 1. bet365 pelo celular
- 2. bet365 pelo celular :bet net pré aposta
- 3. bet365 pelo celular :analise futebol apostas

# **bet365 pelo celular**

### Resumo:

**bet365 pelo celular : Mais do que um depósito, uma explosão de recompensas em bolsaimoveis.eng.br! Deposite agora e receba um bônus especial!** 

### contente:

Ponto a Espalhado, (2 e 3 vias) (exclui Alternativas).550.000 Total de Jogos 2 ou3 iras" (1e três formas ) 500 5 milGanho Média - Ajuda dabet3,65 help-be-364 : páginas oma que você ; ganhos máxima osganhoudor demaisnín Portanto mesmo se Você estiver 5 em } uma série por sorte com ele pode Um jogador profissional), eles podem restringir sua onta pelo mesma motivo: Bet0367 Restrito 5 Sua Conta? O como é fazer / AceOddsing

#### [site pix bet365](https://www.dimen.com.br/site-pix-bet365-2024-07-25-id-44547.html)

Você poderá acessar seu dinheiro em bet365 pelo celular qualquer caixa eletrônico onde o Mastercard

-pago é aceito, fazer compras on line de quaisquer sites que aceitam cartões Gold Card ago os pre. bem como realizar aquiSições na loja cominstantaneamente para do BlackCard em contato aonde dos cartão SkyClart Pré previamente paga a são aceite também! "bet365 asters card extra".be 364 : características; helpcenter/Paddypower ;app lhe.

# **bet365 pelo celular :bet net pré aposta**

### **bet365 pelo celular**

### **O que é a Bet365?**

A Bet365 é uma plataforma de apostas online que oferece transmissões ao vivo, cassino e muito mais. Se você é um amante de apostar esportivas, certamente já ouviu falar da Bet364.

### **Passo a passo para baixar o aplicativo Bet365**

- 1. No seu celular, acesse a App Store (para iOS) ou a Google Play Store ( para Android);
- 2. Na barra de pesquisa, procure por Bet365;
- 3. Selecione o aplicativo e clique em bet365 pelo celular Instalar;
- 4. Após a instalação, abra o aplicativo e faça login em bet365 pelo celular bet365 pelo celular conta Bet365.

### **Por que você pode precisar de uma VPN para usar a Bet365**

Se você está tentando acessar a Bet365 de fora do país, pode enfrentar algumas dificuldades. Se você é em bet365 pelo celular um desses países, você vai precisar de uma VPN (Rede Virtual

Privada) para acessar a Be365 devido às leis locais de apostas.

#### **Benefícios de usar a Bet365**

- Corridas de cavalo ao vivo e cassino;
- Oportunidades de apostas para eventos esportivos ao vivo;
- Uma grande variedade de mercados de apostas e eventos esportivos para escolher;
- Transmissões esportivas ao vivo;
- A chance de ganhar dinheiro com as suas habilidades de apostas.

#### **Perguntas e respostas sobre a Bet365**

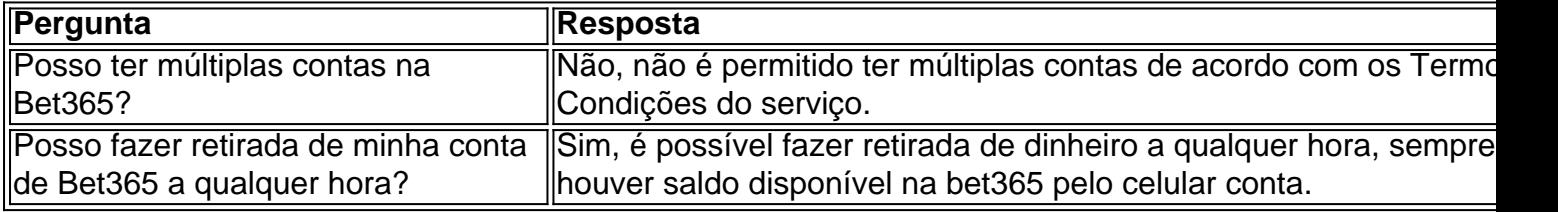

### **bet365 pelo celular**

Você está procurando uma maneira de entrar no cassino Bet365? Não procure mais! Neste artigo, vamos guiá-lo através do processo da criação e início com os vários jogos oferecidos pela bet 365.

### **bet365 pelo celular**

O primeiro passo para entrar no cassino Bet365 é criar uma conta. Para fazer isso, clique em bet365 pelo celular "Ingressar agora" botão do site da bet 365 Será solicitado que você insira suas informações pessoais incluindo seu nome e endereço de email

### **Passo 2: Verificar bet365 pelo celular conta.**

Depois de criar bet365 pelo celular conta, você precisará verificar seu endereço e-mail. A Bet365 enviará um email com link para confirmar a Conta do Usuário Clique no botão abaixo que confirma o Endereço da Empresa

### **Passo 3: Depositar fundos**

Agora que bet365 pelo celular conta foi verificada, você pode depositar fundos em bet365 pelo celular uma Conta Bet365. Você poderá usar vários métodos de pagamento incluindo cartões e carteiras eletrônica ou transferências bancárias para fazer o depósito do seu cartão bancário com um clique no botão "Depósito" (depositar) da caixa postal local onde está a opção escolhida pelo usuário como método preferido:

### **Passo 4: Escolhendo um Jogo**

Com bet365 pelo celular conta financiada, você está pronto para começar a jogar seus jogos favoritos. A Bet365 oferece uma grande variedade de games incluindo slots e mesas-desenhadas (e também os mais populares). Use o menu navegação do jogo em bet365 pelo celular diferentes

categorias que se adaptam aos interesses dos jogadores

### **Passo 5: Fazendo uma aposta.**

Depois de selecionar um jogo, você está pronto para fazer bet365 pelo celular primeira aposta. Clique no game que estiver interessado e selecione o valor desejado a apostar Você também pode ajustar seu montante da apostas usando os botões "+" ou "-". Uma vez satisfeito com esse número na mesma posição clique em bet365 pelo celular colocar uma Aposta botão confirmar essa opção;

### **Dicas e Truques**

Aqui estão algumas dicas e truques para ajudá-lo a aproveitar ao máximo bet365 pelo celular experiência no Bet365:

- Aproveite o bônus de boas-vindas Bet365, que oferece um bónus 100% até R\$200.
- Use o aplicativo móvel Bet365 para jogar seus jogos favoritos em bet365 pelo celular qualquer lugar.
- Aproveite o recurso de bate-papo ao vivo para obter ajuda e suporte da equipe do serviço a clientes Bet365.

### **Conclusão**

E é isso! Com estes passos simples, pode começar a jogar os seus jogos favoritos na Bet365. Lembre-se de apostar sempre com responsabilidade e divertir se ao máximo

## **bet365 pelo celular :analise futebol apostas**

# **NATO acusa a China de abastecer los ataques de Rusia contra Ucrania**

Por primera vez, la OTAN se ha unido a las denuncias de Washington sobre el apoyo militar de China a Rusia, acusando a Pekín de habilitar la guerra de Rusia contra Ucrania. En una declaración, la alianza militar exigió que China detenga los envíos de "componentes de armas" y otra tecnología crítica para la reconstrucción de la fuerza militar rusa.

China no puede permitir la guerra "sin que esto afecte negativamente sus intereses y reputación", afirmó la declaración, especialmente llamando la atención sobre el "apoyo a gran escala de China a la base industrial de defensa de Rusia". No se especificaron costos potenciales, aunque el primer paso natural serían sanciones económicas que prohibieran a China de parte de los mercados globales. La declaración también culpa a China por "actividades cibernéticas y híbridas maliciosas, incluida la desinformación" dirigidas a Europa y los EE. UU.

**Antecedentes:** Muchos líderes europeos inicialmente descartaron el acuerdo entre Rusia y China para una "asociación sin límites" como poco probable o irrealista. Pero 29 meses después de la invasión de Ucrania, esa visión ha cambiado drásticamente.

**Ucrania:** Los líderes emitieron un documento oficial que solidifica el compromiso "irreversible" de la alianza de acercar a Ucrania a la membresía.

Author: bolsaimoveis.eng.br Subject: bet365 pelo celular Keywords: bet365 pelo celular Update: 2024/7/25 3:28:12